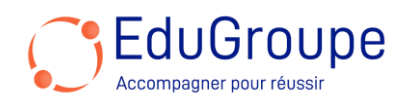

# **Microsoft Copilot pour Microsoft 365 pour les administrateurs**

Référence : **MSMS4006** Durée : 1 jour Certification : Aucune

#### **CONNAISSANCES PREALABLES**

• 1-Aucunes. • 2-Avoir des connaissances de base en langue anglaise car le support de cours est en anglais et les ateliers seront réalisés sur des VM en anglais.

#### **PROFIL DES STAGIAIRES**

• 1-Administrateurs et Administrateurs de Microsoft 365. • 2-Toute personne aspirant au rôle d'administrateur de Microsoft 365.

#### **OBJECTIFS**

• Maîtriser l'architecture et les composants de Copilot pour Microsoft 365. • Implémenter et sécuriser Copilot dans l'environnement Microsoft 365. • Gérer l'accès sécurisé des utilisateurs et l'authentification. • Configurer et administrer les rôles au sein de Microsoft 365. • Appliquer la classification des données et les étiquettes de sensibilité. • Exploiter les capacités d'intelligence de menace de Microsoft Defender XDR.

#### **CERTIFICATION PREPAREE**

• Aucune

#### **METHODES PEDAGOGIQUES**

- Mise à disposition d'un poste de travail par stagiaire
- Remise d'une documentation pédagogique numérique pendant le stage
- La formation est constituée d'apports théoriques, d'exercices pratiques, de réflexions et de retours d'expérience
- Le suivi de cette formation donne lieu à la signature d'une feuille d'émargement

#### **FORMATEUR**

Consultant-Formateur expert Copilot

#### **METHODE D'EVALUATION DES ACQUIS**

- Auto-évaluation des acquis par le stagiaire via un questionnaire
- Attestation des compétences acquises envoyée au stagiaire
- Attestation de fin de stage adressée avec la facture

#### **CONTENU DU COURS**

#### **Examiner la conception de Copilot pour Microsoft 365**

• Examiner l'architecture logique de Copilot pour Microsoft 365

• Examiner les composants clés de Copilot pour Microsoft 365

• Explorer le service et l'architecture tenant de Copilot pour Microsoft 365

• Étendre Copilot pour Microsoft 365 avec les connecteurs Microsoft Graph

# **Implémenter Copilot pour Microsoft 365**

• Se préparer pour Copilot pour Microsoft 365

• Préparer ses données pour les recherches dans Copilot pour Microsoft 365

- Protéger vos données de Copilot pour Microsoft 365 avec les outils de sécurité de Microsoft 365
- Attribuer vos licences Copilot pour Microsoft 365

• Favoriser l'adoption de Copilot pour Microsoft 365 avec un Centre d'Excellence Copilot

## **Examiner la sécurité des données et la conformité dans Copilot pour Microsoft 365**

• Examiner comment Copilot pour Microsoft 365 utilise vos données commerciales propriétaires

• Examiner comment Copilot pour Microsoft 365 protège les données commerciales sensibles

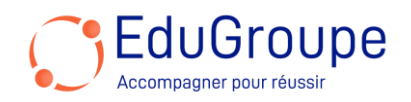

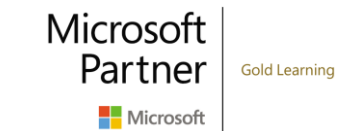

• Examiner comment Copilot pour Microsoft 365 utilise les contrôles d'isolation et d'accès de Microsoft 365

• Examiner comment Copilot pour Microsoft 365 répond aux exigences de conformité réglementaire

#### **Gérer l'accès sécurisé des utilisateurs dans Microsoft 365**

• Examiner les outils d'identité et d'accès utilisés dans Microsoft 365

- Gérer les mots de passe des utilisateurs
- Implémenter les politiques d'accès conditionnel
- Activer l'authentification en transit
- Implémenter l'authentification multifactorielle

• Activer la connexion sans mot de passe avec Microsoft Authenticator

- Explorer la gestion des mots de passe en libre-service
- Explorer Windows Hello pour les entreprises
- Implémenter le verrouillage intelligent de Microsoft Entra

• Explorer les paramètres de sécurité par défaut dans Microsoft Entra ID

• Enquêter sur les problèmes d'authentification à l'aide des journaux de connexion

# **Gérer les rôles et les groupes de rôles dans Microsoft 365**

• Examiner l'utilisation des rôles dans le modèle de permissions de Microsoft 365

- Gérer les rôles à travers l'écosystème de Microsoft 365
- Explorer les rôles d'administrateur dans Microsoft 365
- Examiner les meilleures pratiques lors de la configuration des rôles administratifs

• Attribuer des rôles d'administrateur aux utilisateurs dans Microsoft 365

• Déléguer des rôles d'administrateur à des partenaires

#### **Explorer l'intelligence de menace dans Microsoft Defender XDR**

- Explorer Microsoft Intelligent Security Graph
- Explorer les politiques d'alerte dans Microsoft 365
- Exécuter des enquêtes et des réponses automatisées

• Explorer la chasse aux menaces avec Microsoft Threat Protection

• Explorer la chasse aux menaces avancées dans Microsoft Defender XDR

• Explorer l'analytique des menaces dans Microsoft 365

• Identifier les problèmes de menace à l'aide des rapports de Microsoft Defender

#### **Implémenter la classification des informations sensibles**

• Explorer la classification des données

• Implémenter la classification des données dans Microsoft 365

- Explorer les classificateurs entraînables
- Créer et réentraîner un classificateur entraînable
- Visualiser les données sensibles à l'aide de l'explorateur de contenu et de l'explorateur d'activité

• Détecter les documents contenant des informations sensibles à l'aide de l'empreinte digitale des documents

*Notre référent handicap* se tient à votre disposition au 01.71.19.70.30 ou par mail [à referent.handicap@edugroupe.com](mailto:referent.handicap@edugroupe.com) pour recueillir vos éventuels *besoins d'aménagements, afin de vous offrir la meilleure expérience possible.*

## **Explorer les étiquettes de sensibilité**

• Gérer la protection des données à l'aide des étiquettes de sensibilité

- Explorer ce que les étiquettes de sensibilité peuvent faire
- Déterminer la portée d'une étiquette de sensibilité
- Appliquer automatiquement les étiquettes de sensibilité
- Explorer les politiques d'étiquetage de sensibilité

#### **Implémenter les étiquettes de sensibilité**

- Planifier votre stratégie de déploiement pour les étiquettes de sensibilité
- Examiner les exigences pour créer une étiquette de sensibilité
- Créer des étiquettes de sensibilité
- Publier des étiquettes de sensibilité
- Supprimer et effacer des étiquettes de sensibilité